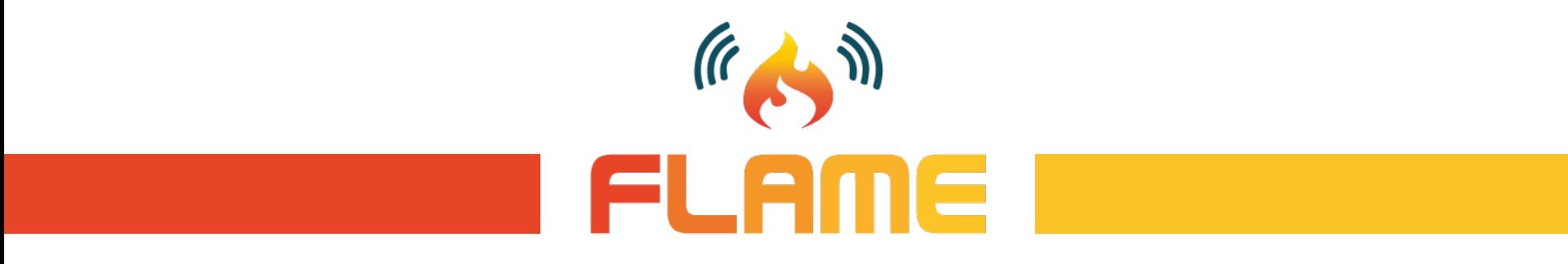

**FACILITY FOR LARGE-SCALE ADAPTIVE MEDIA EXPERIMENTATION**

# Dynamic service delivery using network-aware graph analytics and endpoint controls

**Nikolay Stanchev**

*IT Innovation*

#### **Introduction**

- *Estimating end-to-end delay measurements through graph-based analytics*
- *Building a network topology graph*
- *Building a temporal graph from time-series measurements of a media service*
- *Querying for round-trip time calculations*
- *Writing round-trip-time calculations as time-series measurements*
- *Automating the full graph monitoring pipeline*
- *Creating a state-change alert policy based on the new metric*

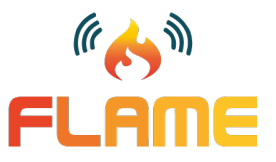

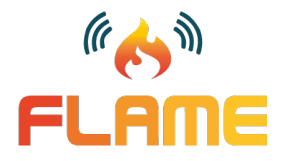

# **FLAME CLMC – Cross Layer Management and Control**

CLMC combines measurements from different layers of the FLAME platform and allows for the construction of new metrics which could give a better estimate of the performance of a given service.

A particular use case is the estimation of the end-to-end delay of a media service, that is the delay that a client would experience while using this service – a metric which could be broken down to two different factors:

- network-related measurements
- service-related measurements

#### **Measurement model of the end-to-end service delay**

Overall, the assumption is that the total delay of a service function could be measured using the following formula:

*total\_delay = forward\_network\_delay + service\_delay + reverse\_network\_delay*

which could be extended to the following:

*total\_delay = forward\_latency*

- *+ forward\_data\_delay (dependent on request size and bandwidth)*
- *+ service\_delay*
- *+ reverse\_data\_delay (dependent on response size and bandwidth)*
- *+ reverse\_latency*

Full details of these calculations can be found at https://gitlab.itinnovation.soton.ac.uk/FLAME/consortium/3rdparties/flame-clmc/blob/master/docs/total-service-request-delay.md (contributed by Stephen Phillips).

Important assumption of this simplified model is that services can measure the processing time for requests which is **forward data delay + service delay + reverse data delay** (out-of-the-box support for nginx, tomcat, etc.)

### **Building the network topology graph**

CLMC utilises the northbound API of the SDN controller (Floodlight in current implementation) to build up the network topology graph and retrieve the switch-toswitch (a.k.a. service routers) network latencies.

The graph is then stored in Neo4j and is supposed to be managed by the platform provider.

This is implemented as a REST-like API with the following three endpoints:

- **POST http://platform/clmc/clmc-service/graph/network builds up the network** topology graph and creates new nodes and links if needed
- *PUT http://platform/clmc/clmc-service/graph/network*  builds up the network topology graph, but also updates the latency measurement of already existing **links**
- *DELETE http://platform/clmc/clmc-service/graph/network*  completely deletes the network topology graph

The *Neo4j* browser could be used to view the graph and explore latency measurements between service routers – *http://platform/clmc/neo4j/browser*

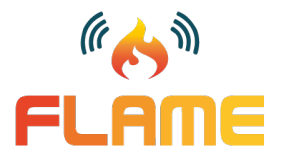

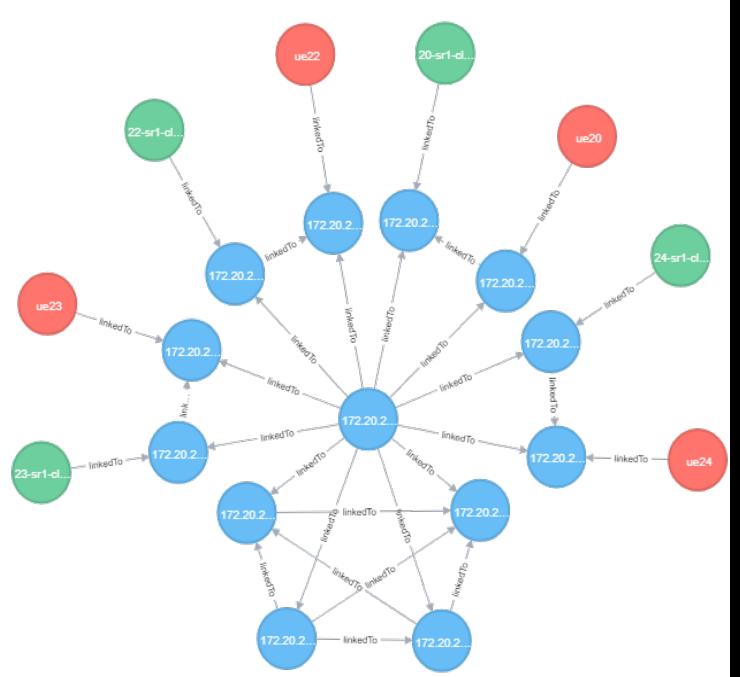

FLAME

A temporal graph is simply a graph representing the state of a media service in a given time window, e.g. from start of today until end of tomorrow.

CLMC builds such graphs to calculate the round-trip time from a specific user equipment to a specific service function endpoint.

In order to build this graph, three metrics must be measured for a given service function:

- **response time** (or service delay) how much time it takes to process a request (seconds), that is from the moment the first byte of the request is read until the moment last byte of the response is sent.
- **request** size the size of a request to the service function (bytes)
- **response\_size** the size of a response from the service function (bytes)

FLAME

An example with a *Tomcat*-based service:

- use the *Tomcat Telegraf* input plugin for monitoring includes fields like *bytes\_sent*, *bytes\_received* and *processing\_time* in measurement *tomcat\_connector*.
- *processing\_time* is the total time spent processing incoming requests measured since the server has started.
- *bytes\_sent* and *bytes\_received* measured using the same approach.
- *request\_count* gives the number of requests since the server has started.

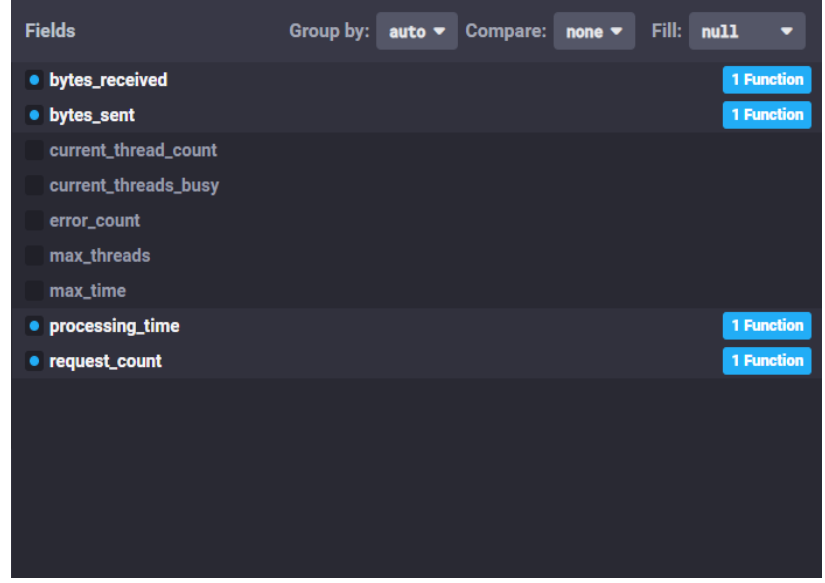

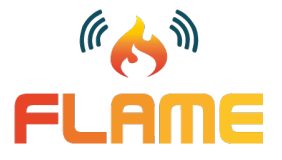

For CLMC to understand how to build a media service graph, the graph must be described in JSON format. The description must define the following:

- the time window for the temporal part of the graph (service function endpoint nodes)
- the media service (a.k.a. service function chain) identifiers
- the service function packages the media service is using
- a partial influx query for obtaining the measurement values described in the previous slide (**request/response size** and **service delay**), basically an aggregation function with a field name, e.g. *mean(processing\_time)*
- the measurement name where the fields from these partial queries reside, e.g. *tomcat\_connector*

The JSON description is then sent to CLMC as the body of a POST request to **/clmc/clmc-service/graph/temporal**

```
{
   "from": 1549881060,
   "to": 1550151600,
   "service function chain": "demo-sfc",
   "service function chain instance": "demo-sfc_1",
   "service_functions": {
       "sandstorage": {
            "response_time_field": "(last(processing_time) - first(processing_time)) / ((last(request_count) –
first(request_count)) * 1000)",
            "request size field": "(max(bytes received) - min(bytes received)) / (last(request count) – first(request count))",
            "response_size_field": "(max(bytes_sent) - min(bytes_sent)) / (last(request_count) – first(request_count))"
            "measurement_name": "tomcat_connector"
        }
   }
```
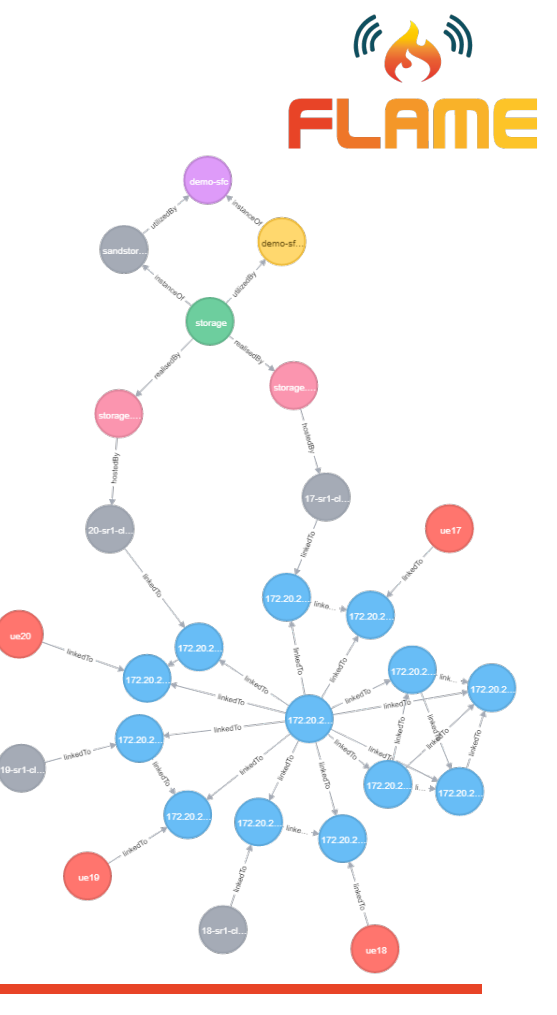

}

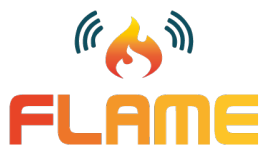

The JSON description is fixing a time window (from **1549881060** to **1550151600**, UNIX timestamps) and defining how to query the average response time, request size and response size of all endpoints that use the *sandstorage* service function package.

Since Tomcat's measurement model is reporting continuously increasing metrics (the value since the server has started), the partial influx queries look a bit more complicated.

For example, the average response time query: *(last(processing time) - first(processing time)) / ((last(request\_count) – first(request\_count)) \* 1000)* Simple scenario:

- processing time measurements (measured in milliseconds) received in the time period 41629, 41641, 41793, 41839
- requests count measurements received in the time period  $102$ , 103, 108, 110
- last(processing time) first(processing time) = 210 (milliseconds used to process all requests in this time period)
- last(request count) first(request count) = 8 (total of 8 requests processed in this time period)
- (last(processing time) first(processing time)) / (last(request count) first(request count)) = 26.25

The query defined above will evaluate to 26.25ms = 0.02625s and will give us the the average delay of the service per request. The same reasoning is used for *bytes\_sent* and *bytes\_received* to calculate the average request size and average response size.

Visualisation is always more helpful than simply looking at the numbers:

- measurement time window for 'processing time'
- measurement time window for 'request\_count'

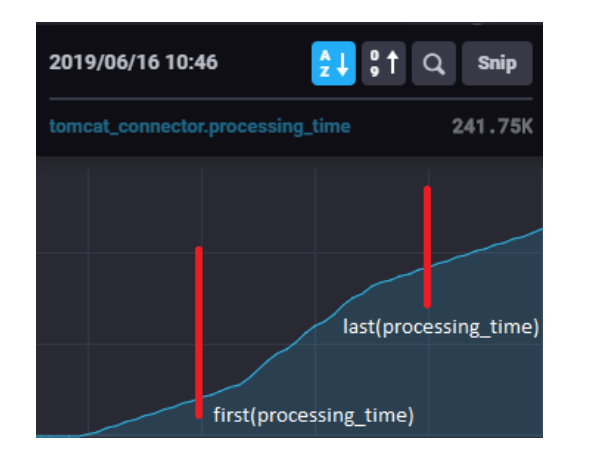

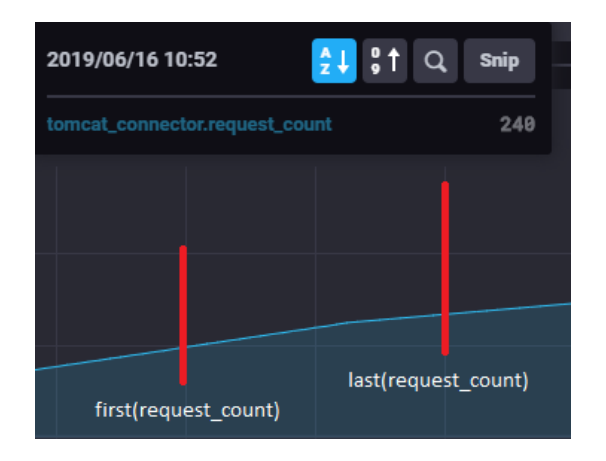

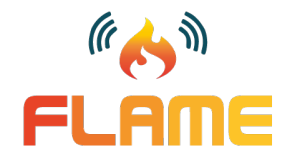

#### **From time-series to graph data**

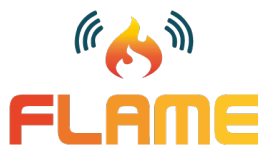

CLMC monitoring data model:

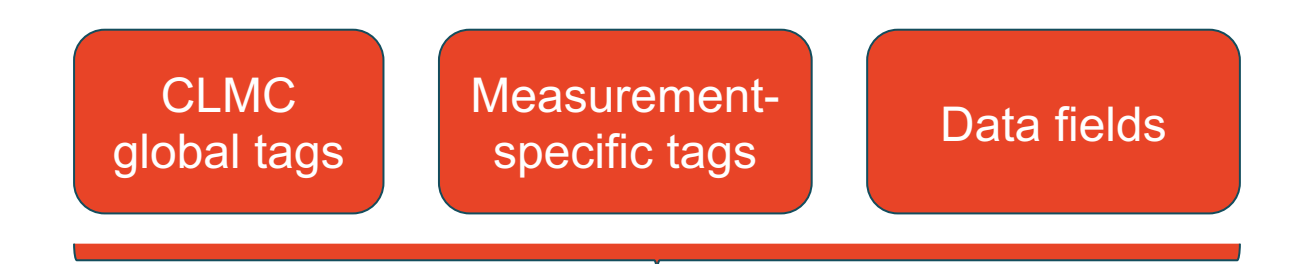

#### CLMC measurement

- Media service global tags *flame\_sfc, flame\_sfp, flame\_sfe, flame\_location, etc.*
- Through the context given by these measurements CLMC can extract the graph nodes and relationships from the time-series data.

#### **From time-series to graph data**

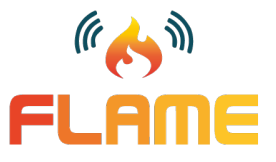

What happens in the background is that a time-series data query is executed and the results are used to generate the media service graph in the Neo4j database:

*SELECT {0} AS mean\_response\_time, {1} AS mean\_request\_size, {2} AS mean\_response\_size FROM "{3}"."{4}".{5} WHERE "flame\_sfc"=\'{6}\' and "flame\_sfci"=\'{7}\' and "flame\_sfp"=\'{8}\' and time>={9} and time<{10} GROUP BY "flame\_sfe", "flame\_location", "flame\_sf"*

The placeholders are filled from the JSON configuration described in the previous slides. Depending on the results we can identify:

- Service function endpoint nodes (from the *flame sfe* tag)
- Service function nodes (from the *flame\_sf* tag)
- Service function package nodes (from the *flame sfp* tag)
- Service function chain nodes (from the *flame\_sfc* and *flame\_sfci* tag)
- Cluster nodes (from the *flame\_location* tag)

**Endpoint** <id>: 29 name: storage.demo-sfc.ict-flame.eu-172.90.12.52 ServiceFunction <id>:7 name: storage ServiceFunctionPackage <id>:86 name: sandstorage **ServiceFunctionChain** <id>:24 name: demo-sfc Cluster<sup>1</sup> <id>:71 name: 20-sr1-cluster1-cluster

Thus, the full media service graph is built on top of the network topology graph – cluster nodes being the intersection point between the two graphs.

#### **Query for round-trip-time estimation**

Once the full graph has been built, CLMC offers an API endpoint to query for round-trip-time from a start point (Cluster, Switch or a User Equipment node) to an end point (Service Function Endpoint). The response is a breakdown of the round-trip-time measurement:

• *GET http://platform/clmc/clmc-service/graph/temporal/<uuid>/roundtrip-time?startpoint=<cluster, switch or ue>&endpoint=<SF endpoint>*

The API endpoint is basically a query to the temporal graph for round-trip-time; the UUID parameter uniquely identifies the subgraph.

The UUID of the temporal graph can be retrieved from the response of the build request described in the previous slides.

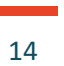

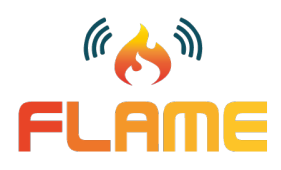

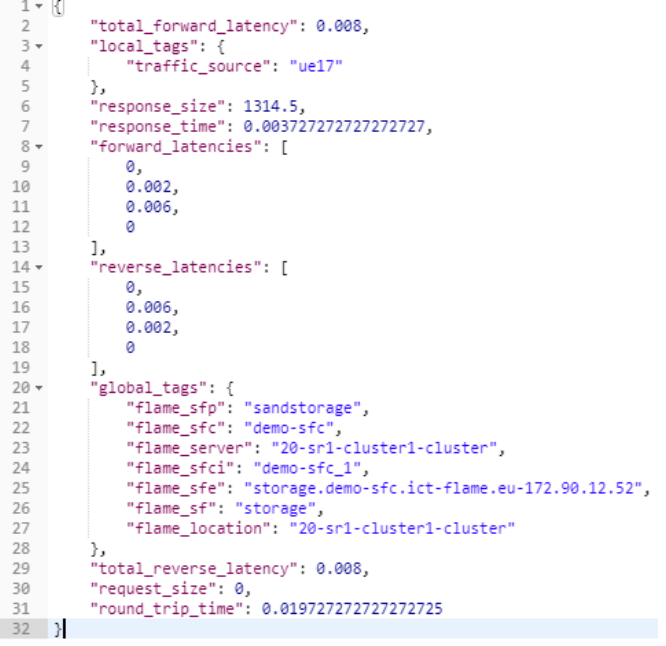

#### **Combining network and service measurements**

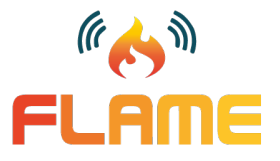

In the background, a Neo4j Cypher query for shortest-path is executed (based on number of hops) to retrieve the network path between the start point and the end point defined in the URL of the roundtrip time query request:

*MATCH (startpoint:{0} {{ name: '{1}' }}),(endpoint:Endpoint {{ name: '{2}', uuid: '{3}'}}), path = shortestPath((startpoint)-[\*]-(endpoint)) WHERE ALL(r IN relationships(path) WHERE type(r)='linkedTo' or type(r)='hostedBy' ) WITH extract(y in filter(x in relationships(path) WHERE type(x) = 'linkedTo') | y.latency) as latencies, endpoint.response\_time as response\_time, endpoint.request\_size as request\_size, endpoint.response\_size as response\_size RETURN latencies as forward\_latencies, reverse(latencies) as reverse\_latencies, response\_time, request\_size, response\_size*

Placeholders are filled with the request URL query parameters.

#### **Combining network and service measurements**

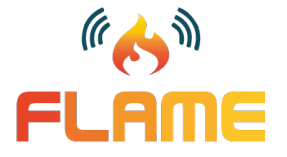

Through the result of the previous query, measurements from the network topology layer are combined with measurements from the application layer, i.e. the Service Function Endpoint level.

- Network measurements coming from the network path to the service function endpoint
- Application measurements coming from the temporal service function endpoint node

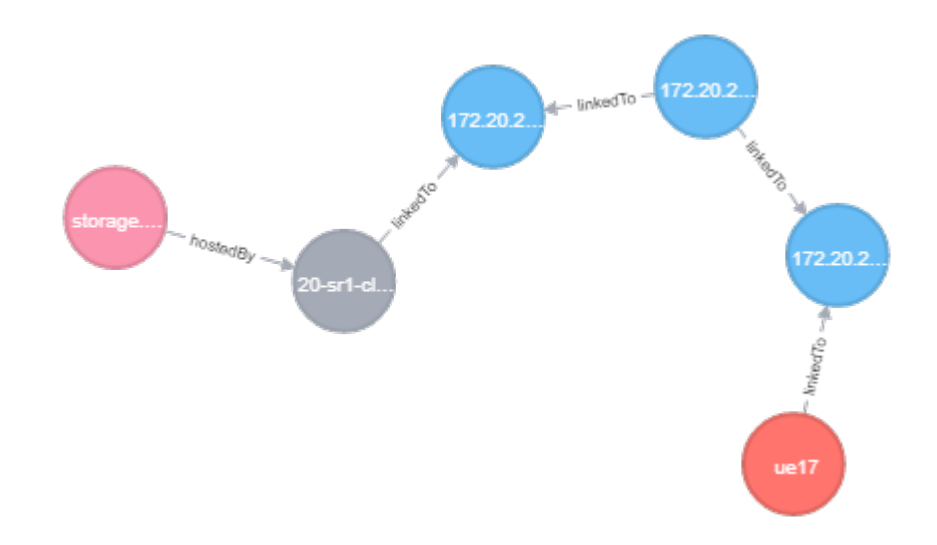

#### **Converting round-trip time results to time-series data**

Once the graph has been built and a round-trip time query is executed, the results can be written back as a new measurement in InfluxDB.

The following steps need to be followed to achieve this:

• convert the JSON response from the Graph API to Influx line protocol format

#### Example:

graph\_measurements,flame\_sfp=sandstorage,flame\_sfc=demo-sfc,flame\_server=17-sr1-cluster1cluster,flame\_sfci=demo-sfc\_1,flame\_sfe=storage.demo-sfc.ict-flame.eu-172.90.4.52,flame\_sf=storage,flame\_location=17-sr1-cluster1-cluster,traffic\_source=ue18 round\_trip\_time=0.002,service\_delay=0.002,network\_delay=0,request\_size=0,response\_size=1422.5 1560675146000000000

• send a POST request to InfluxDB including the measurement line above

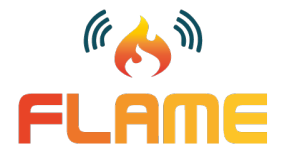

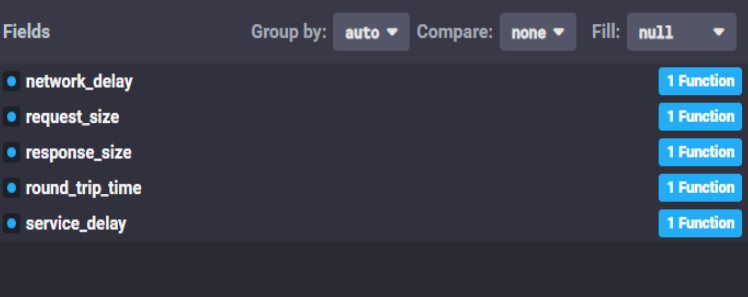

#### **Clean up the media service graph**

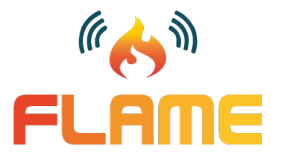

Since the endpoints layer of the full graph is *temporal* and only valid for the defined time window, it needs to be deleted and created again if a more recent round-trip-time measurement is needed.

• **DELETE** http://platform/clmc/clmc-service/graph/temporal/<uuid>

This finishes the lifecycle of a graph monitoring activity – build temporal graph, query it , delete it.

Alternatively, if the full graph of a service function chain must be deleted there is a separate API endpoint to use:

• **DELETE** http://platform/clmc/clmc-service/graph/static/<SFC identifier>

#### **Graph monitoring**

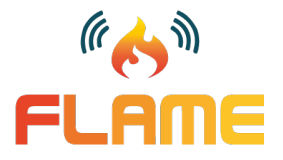

Ultimately, the media service provider can choose how to manage it. Two main strategies:

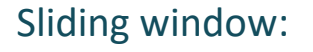

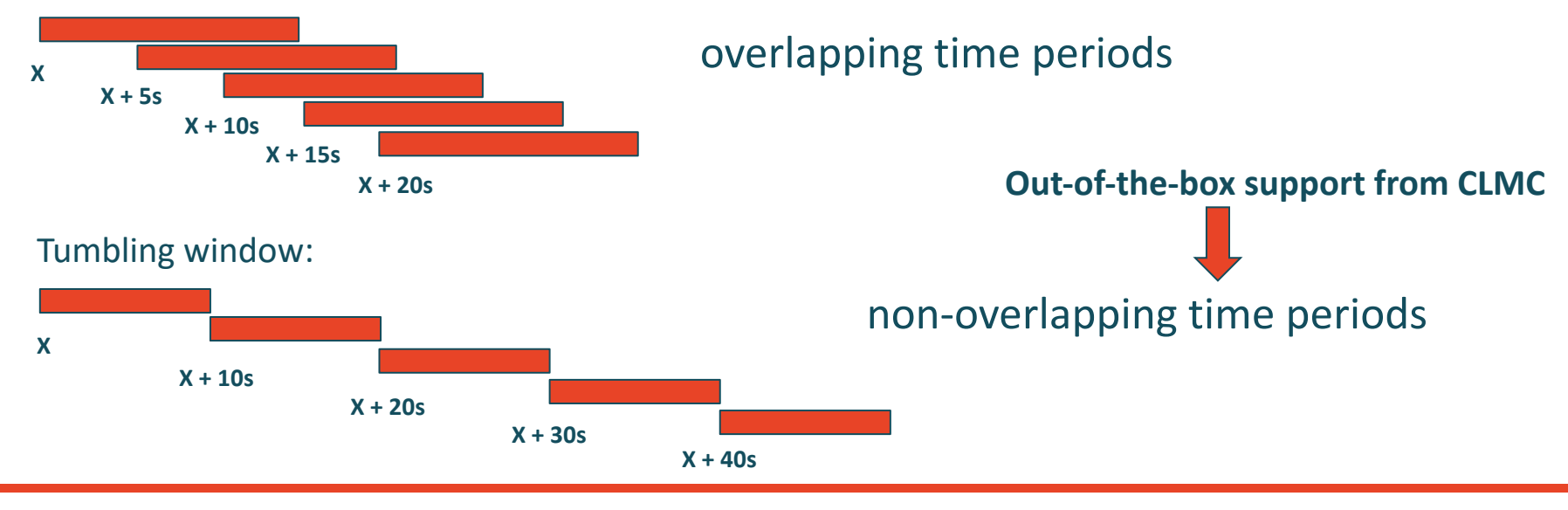

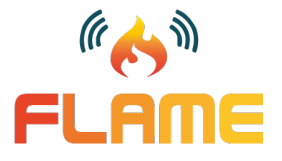

CLMC offers the full graph-based pipeline as a service. An API endpoint allows the activation of a graph monitoring process, running in the background on CLMC constantly executing the pipeline described in the previous slides.

A JSON configuration, similar to the one used in the build request for a temporal graph, is sent to CLMC to start a graph monitoring process

• **POST** http://platform/clmc/clmc-service/graph/monitor

The difference is that instead of defining a time window, we define a query period (e.g. 30 seconds, that is how often the pipeline script will execute) and the name of the measurement where results will be written in.

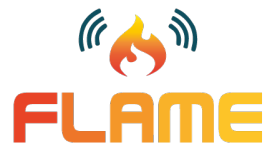

#### Example JSON description:

{

}

```
"query_period": 30,
"results_measurement_name": "graph_measurements",
"service_function_chain": "demo-sfc",
"service function chain instance": "demo-sfc_1",
"service_functions": {
    "sandstorage": {
        "response_time_field": "(last(processing_time) - first(processing_time)) / ((last(request_count) – first(request_count)) * 1000)",
        "request size field": "(max(bytes received) - min(bytes received)) / (last(request count) – first(request count))",
        "response_size_field": "(max(bytes_sent) - min(bytes_sent)) / (last(request_count) – first(request_count))"
        "measurement_name": "tomcat_connector"
    }
}
```
- the pipeline executes every 30 seconds building a temporal graph for the time window between *now() – 30s* and *now()*
- end-to-end delay metrics will be written into measurement named *graph\_measurements*

#### Runtime execution of the graph monitoring process:

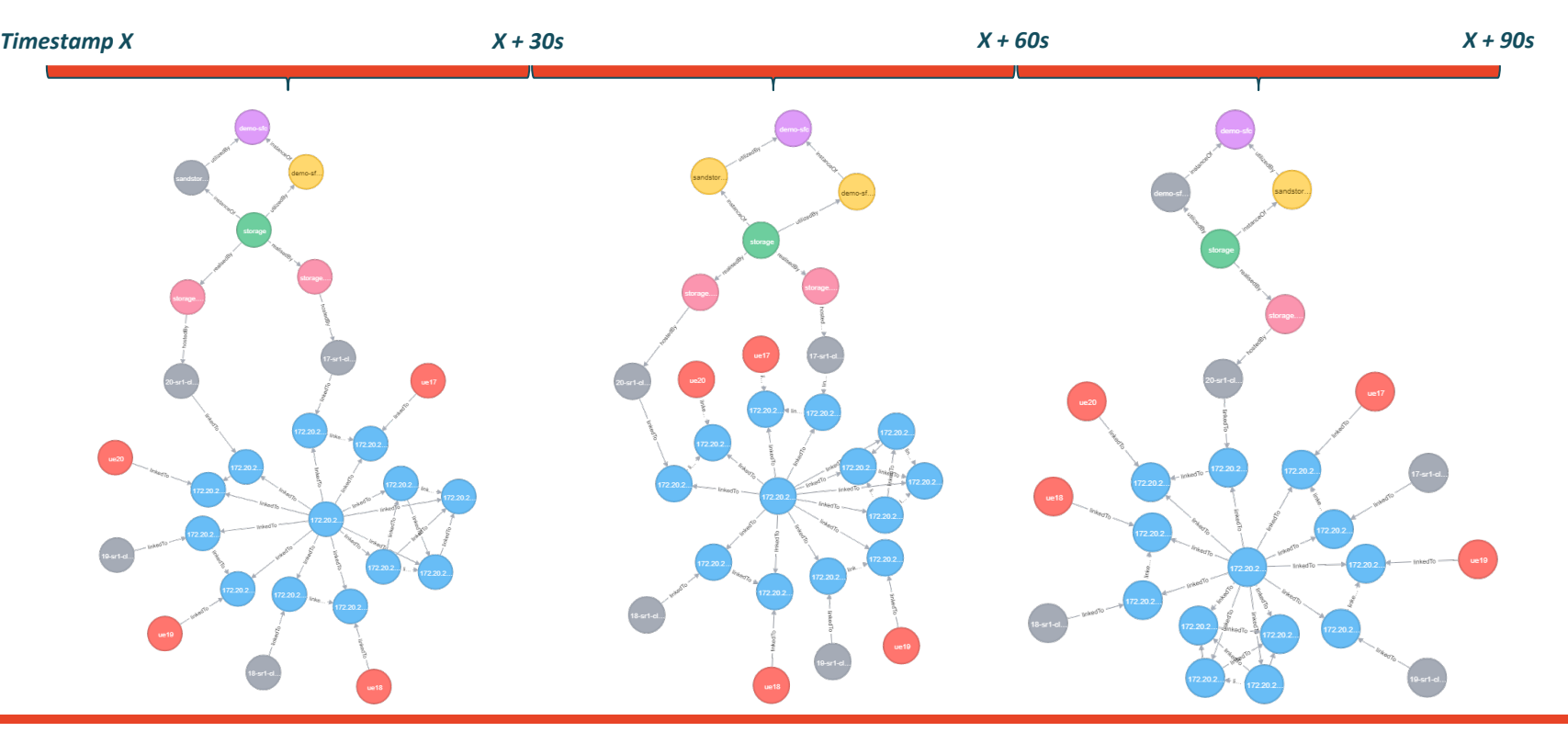

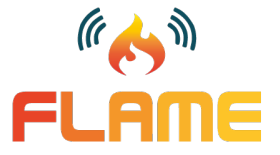

**WWW.ICT-FLAME.EU** © Copyright University of Southampton IT Innovation Centre and other members of the FLAME Consortium 2018 22

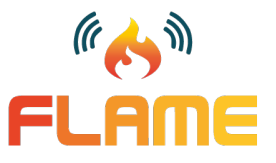

Runtime execution of the graph monitoring process – querying for round-trip time from all UE nodes:

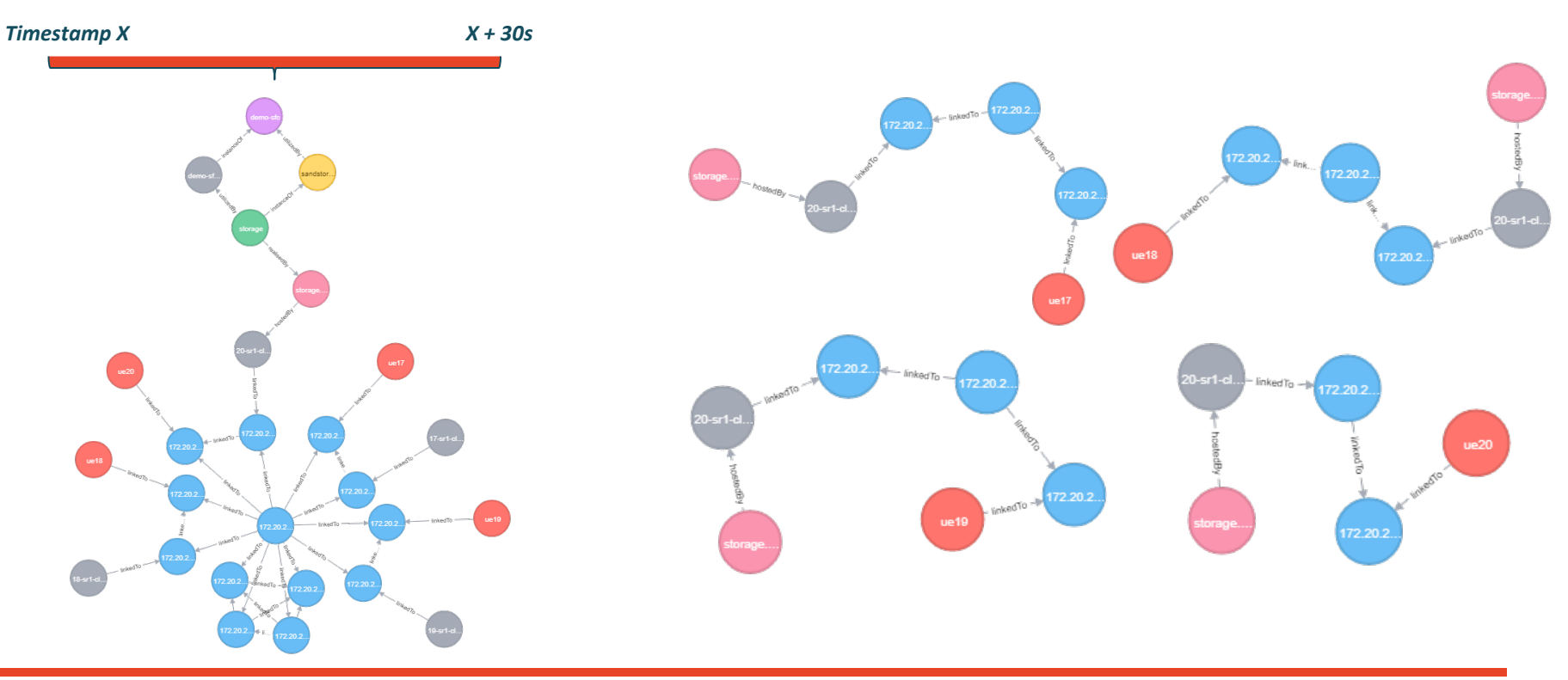

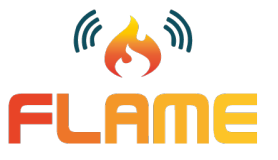

Runtime execution of the graph monitoring process – writing back the results from all round-trip time queries into InfluxDB and generating a new measurement with contextualised data:

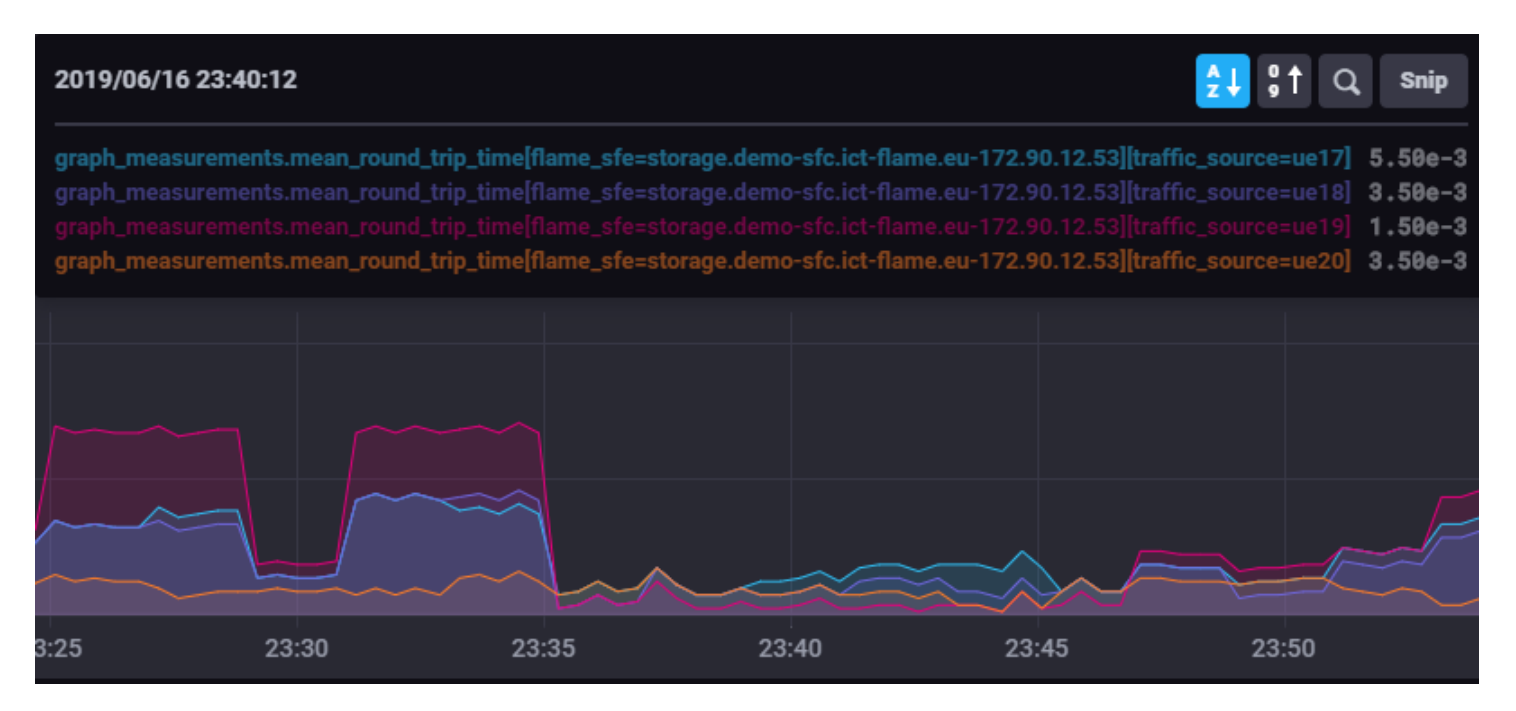

#### **Managing the graph monitoring process**

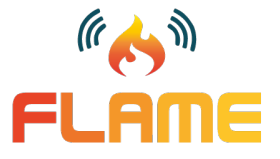

As with any other monitoring agents or measurement plugins, we need to be able to manage this graph pipeline.

A graph monitoring process can be stopped:

• **DELETE** http://platform/clmc/clmc-service/graph/monitor/<uuid>

or we can check its status:

• **GET** http://platform/clmc/clmc-service/graph/monitor/<uuid>

The UUID identifying a graph monitoring process is retrieved from the CLMC response for the request that started it.

## **Creating an alert policy for the round-trip time metric**

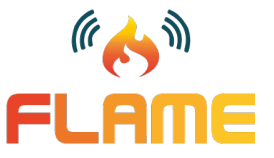

Now that we have a new metric, we can create a simple threshold alert policy which will boot a second service function endpoint once the average round-trip time performance exceeds the given value:

```
scale_out:
    event_type: threshold 
         metric: graph_measurements.round_trip_time
        condition: 
             threshold: 2 
             granularity: 30 
             comparison_operator: gte
             resource_type: 
                 flame_sf: storage
                 flame_location: 20-sr1-cluster1-cluster
    action:
         implementation:
             - flame_sfemc
```
Usually, it is the *flame\_sfe* tag used to identifier an endpoint, runtime generation though – therefore, we use the combination of the two tags *flame\_sf* and *flame\_location* to identifies the first service function endpoint.

## **Creating an alert policy for the round-trip time metric**

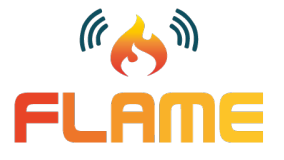

In addition, we also create a trigger to stop the second service function endpoint when it is not doing any work:

```
scale in:
    event_type: threshold 
         metric: graph_measurements.round_trip_time
         condition: 
             threshold: 0.5 
             granularity: 65 
             comparison_operator: lt
             resource_type: 
                  flame_sf: storage
                  flame_location: 17-sr1-cluster1-cluster
     action:
         implementation:
```
- flame\_sfemc

Again, the combination of the two tags *flame\_sf* and *flame\_location* is used to identify the second service function endpoint.

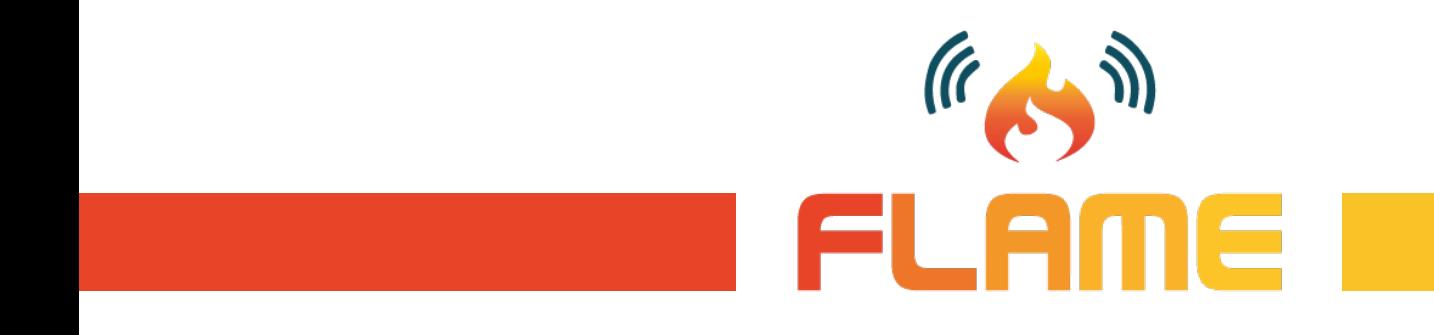

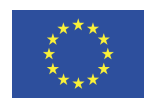

This project received funding from the European Union's Horizon2020 research and innovation programme under grant agreement No 731677

# **THANK YOU FOR YOUR ATTENTION**

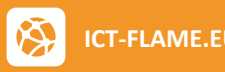

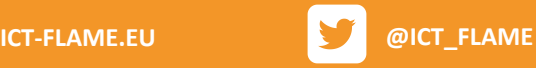